## Neural Network: Example Andrew Kusiak

Andrew Kustak
Industrial Engineering
2139 Seamans Center
The University of Iowa
Iowa City, Iowa 52242 - 1527
Tel: 319 - 335 5934 Fax: 319-335 5669
andrew-kusiak@uiowa.edu

http://www.icaen.uiowa.edu/~ankusiak

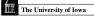

The University of Iowa

Intelligent Systems Laboratory

Intelligent Systems Laboratory

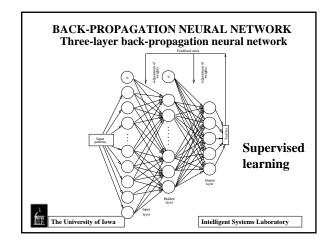

# Example: Vacations BackPropagation Learning Inputs Output Cost Customer Distance traveled satisfaction Entertainment

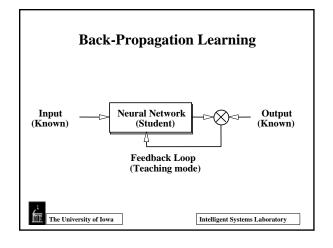

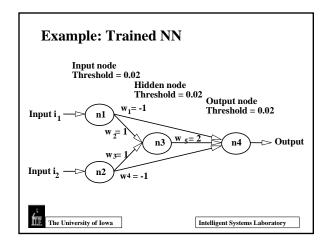

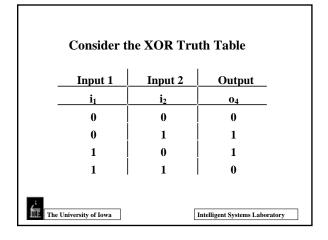

$$Example 1 \quad (ii, i2) = (0, 0) \\ o4 = 0 \quad For \ ii = i2 = 0 \\ o1 = o2 = 0$$

$$a_3 = w_2 \times o_1 + w_3 \times o_2 \quad a_3 = 1x0 + 1x0 = 0$$

$$o_3 = \begin{cases} 0 \quad IFa_3 \le 0.02 \\ 03 = \begin{cases} 0 \quad IFa_3 \le 0.02 \\ 1 \quad IFa_3 > 0.02 \end{cases}$$

$$Input \ i_1 \quad ode \quad Threshold = 0.02 \\ Input \ i_2 \quad ode \quad ode \quad od$$

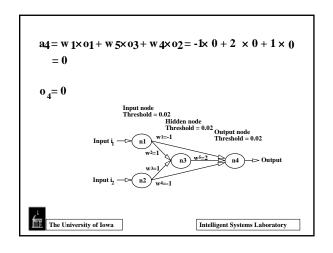

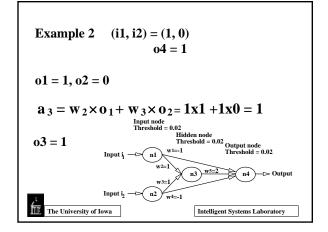

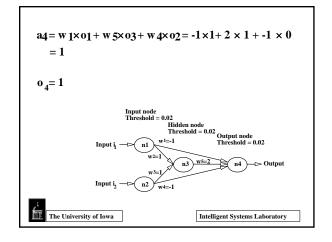

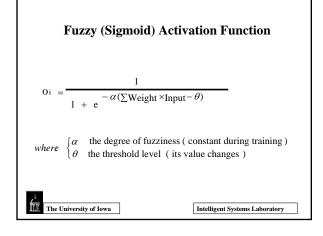

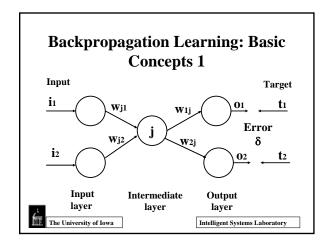

#### **Backpropagation Learning: Basic** Concepts 2

$$\delta = 0.5 \sum_{k=1}^{n} (t_k - o_k)^2$$

 $\delta_k$  = error occurring in the output layer k

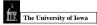

Intelligent Systems Laboratory

#### The Back-Propagation Learning Algorithm

Step 1. Weight initialization

Set all weights and node thresholds to small random numbers.

Step 2. Calculation of output levels

- (a) The output level of an input neuron is determined by the instance presented to the network.
- (b) The output level  $o_j$  of each hidden and output neuron is determined

$$o_{j} = f(\sum w_{ji}o_{i} - \theta_{j}) = \frac{1}{1 + e^{-\alpha(\sum w_{ij}o_{i} - \theta_{j})}}$$
 (1)

where  $w_{ij}$  is the weight from input  $o_i$ ,  $\alpha$  is a constant,  $\theta_i$  is the node threshold, and f is a sigmoid function.

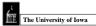

Intelligent Systems Laboratory

Step 3. Weight training

(a) The error gradient (gradient of the activation function x error of the neuron output) is completed as follows:

For the output neurons: (2)

 $\delta_{j} = o_{j}(1 - o_{j})(d_{j} - o_{j})$ 

where  $d_j$  is the desired (target) output activation and  $o_j$  is the actual output activation at output neuron i.

For the hidden neurons:

hidden neurons:  

$$\delta_j = o_j (1 - o_j) \sum \delta_k w_{kj}$$

where  $\,\delta_{k}^{}$  is the error gradient at neuron k to which a connection points from

(b) The weight adjustment is computed as

 $\Delta w_{ii} = \eta \delta_i o_i$ where  $\,\eta\,$  is a trial-independent learning rate (0< \!\eta\!<\!\!1) and  $\,\delta_{_i}$  is the error gradient at

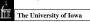

Intelligent Systems Laboratory

(c) Start with the output neuron and work backward to the hidden layers recursively. Adjust weights by

$$\mathbf{w}_{ji}(t+1) = \mathbf{w}_{ji}(t) + \Delta \mathbf{w}_{ji} \tag{5}$$

where  $w_{ji}(t)$  is the weight from neuron i to neuron j at iteration t and  $\,\Delta w_{_{ji}}\,$  is the weight adjustment.

(d) Perform the next iteration (repeat Steps 2 and 3) until the error criterion is met, i.e., the algorithm converges. An iteration includes: presenting an instance, calculating activation levels, and modifying weights.

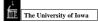

Intelligent Systems Laboratory

### **Example**

Back-Propagation Network for Learning the XOR **Function with Randomly Generated Weights** 

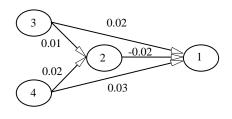

The University of Iowa

Intelligent Systems Laboratory

- Step 1. The weights are randomly initialized as follows:  $w_{13} = 0.02$ ,  $w_{14} = 0.03$ ,  $w_{12} = 0.03$  $0.02,\,w_{23}=0.01,\,w_{24}=0.02$
- Step 2. <u>Calculation of activation levels</u>: Consider a training instance (the fourth row from the XOR table) with the input vector = (1, 1) and the desired output = 0. From the figure,

$$o_3 = i_3 = 1$$
  
 $o_4 = i_4 = 1$ 

From equation (1) for  $\alpha = 1$  and  $\theta_i = 0$ 

$$o_2 = 1/[1 + e^{-(1 \times 0.01 + 1 \times 0.02)}] = 0.678$$

 $o_1 = 1 / [1 + e^{-(0.678 \times (-0.02) + 1 \times 0.02 + 1 \times 0.03)}] = 0.509$ 

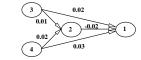

The University of Iowa

Intelligent Systems Laboratory

Step 3. Weight training : Assume the learning rate  $\,\delta=0.3\,$ 

Eq. 2  $\delta_{\rm j} = \sigma_{\rm j} (1-\sigma_{\rm j}) (d_{\rm j}-\sigma_{\rm j})$   $\delta_{\rm l} = 0.678 (1-0.678) (0-0.678) = -0.148$ 

Eq. 4  $\Delta w_{ii} = \eta \delta_i o_i$   $\Delta w_{13} = 0.3 (-0148) \times 1 = -0.044$ 

Eq. 5  $w_{ji}(t+1) = w_{ji}(t) + \Delta w_{ji}$   $w_{13} = 0.02 - 0.044 = -0.024$ 

 $\text{Eq. 2} \quad \delta_{_{j}} = o_{_{j}}(1 - o_{_{j}}) \sum_{_{k}} \delta_{_{k}} w_{_{kj}} \qquad \qquad \delta_{_{2}} = 0.678(1 - 0.678)(-0.148)(-0.02) = 0.0006$ 

$$\begin{split} & \text{From} & \ \Delta w_{ji} = \eta \delta_{j} o_{i} \\ & \text{From} & \ w_{ji}(t+l) = w_{ji}(t) + \Delta w_{ji} \\ \end{split} \qquad \begin{array}{ll} & \Delta \ w_{23} = 0.3 \times 0.0006 \times 1 = 0.00018 \\ & w_{23} = 0.01 + 0.00018 = 0.01018 \\ \end{array}$$

The University of Iowa

Intelligent Systems Laboratory

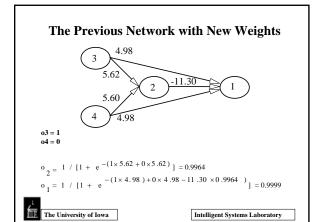